# **Application: gvSIG desktop - gvSIG bugs #2332**

# **Selección de java en inglés**

02/18/2014 12:05 PM - Álvaro Anguix

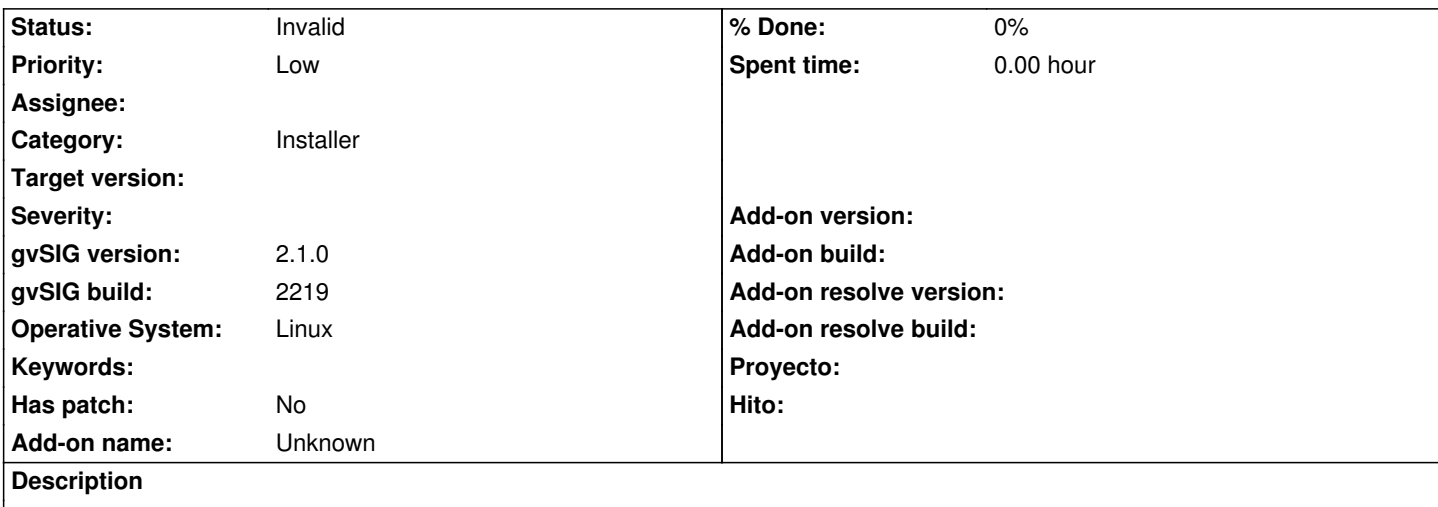

En la instalación, al seleccionar la java aparece el texto en inglés, cuando debería aparecer en español (estamos instalando en español)

Adjunto captura

# **History**

#### **#1 - 02/18/2014 12:54 PM - Álvaro Anguix**

*- File java\_eng\_completo.png added*

Adjunto imagen con las 3 opciones

#### **#2 - 02/21/2014 12:10 PM - Álvaro Anguix**

*- Priority changed from Normal to Low*

#### **#3 - 03/07/2014 10:48 AM - Álvaro Anguix**

*- Target version changed from 2.1.0-2221-testing to 2.2.0-2311-rc2*

# **#4 - 04/04/2014 10:36 AM - Álvaro Anguix**

*- Assignee deleted (Joaquín del Cerro Murciano)*

#### **#5 - 01/28/2015 12:05 PM - Álvaro Anguix**

*- Target version deleted (2.2.0-2311-rc2)*

# **#6 - 10/15/2015 11:51 AM - Álvaro Anguix**

*- Status changed from New to Invalid*

En el nuevo instalador esto ya no tiene sentido

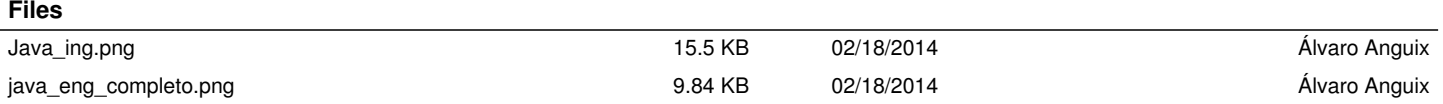